# Chapter 11. Comparing two samples

Suppose we wish to compare two population distributions with means and standard deviations  $(\mu_1, \sigma_1)$ and  $(\mu_2, \sigma_2)$ . Given two IID samples  $(X_1, \ldots, X_n)$  and  $(Y_1, \ldots, Y_m)$  from these two populations, we can compute two sample means and their standard errors

E  $\bar{X} = \mu_1$ , Var  $\bar{X} = \frac{\sigma_1^2}{n}$ ,  $s_{\bar{X}} = \frac{s_1}{\sqrt{n}}$ ,  $s_1^2 = \frac{1}{n-1}$  $\frac{1}{n-1}\sum_{i=1}^n (X_i - \bar{X})^2,$ 

E  $\bar{Y} = \mu_2$ , Var  $\bar{Y} = \frac{\sigma_2^2}{m}$ ,  $s_{\bar{Y}} = \frac{s_2}{\sqrt{m}}$ ,  $s_2^2 = \frac{1}{m}$  $\frac{1}{m-1}\sum_{i=1}^m (Y_i - \bar{Y})^2.$ 

The difference  $(\bar{X} - \bar{Y})$  is an unbiased estimate of  $(\mu_1 - \mu_2)$ . We are interested in

finding the standard error of  $\bar{X} - \bar{Y}$  and an interval estimate for  $(\mu_1 - \mu_2)$ ,

as well as testing the null hypothesis of equality  $H_0: \mu_1 = \mu_2$ . Two main settings: independent samples and paired samples.

# 1 Two independent samples

If  $(X_1, \ldots, X_n)$  is independent from  $(Y_1, \ldots, Y_m)$ , then  $\text{Var}(\bar{X} - \bar{Y}) = \frac{\sigma_1^2}{n} + \frac{\sigma_2^2}{m}$ . Therefore,  $s_{\bar{X}-\bar{Y}}^2 = s_{\bar{X}}^2 + s_{\bar{Y}}^2 = \frac{s_1^2}{n} + \frac{s_2^2}{m}$  gives an unbiased estimate of  $\text{Var}(\bar{X}-\bar{Y})$ .

# Large sample test for the difference

If n and m are large, we can use a normal approximation  $\bar{X} - \bar{Y} \stackrel{a}{\sim} N(\mu_1 - \mu_2, s_{\bar{X}}^2 + s_{\bar{Y}}^2)$ . The hypothesis  $H_0: \mu_1 = \mu_2$  is tested using the test statistic  $T = \frac{\bar{X} - \bar{Y}}{\sqrt{s_{\bar{X}}^2 + s_{\bar{Y}}^2}}$ .

Approximate CI for 
$$
(\mu_1 - \mu_2)
$$
 is given by  $\bar{X} - \bar{Y} \pm z_{\alpha/2} \cdot \sqrt{s_{\bar{X}}^2 + s_{\bar{Y}}^2}$ .

For the binomial model  $X \sim Bin(n, p_1), Y \sim Bin(m, p_2)$ , the sample proportions  $\hat{p}_1 = \frac{X}{n}$  $\frac{X}{n},\hat{p}_2=\frac{Y}{n}$  $\frac{Y}{m}$  have standard errors  $s_{\hat{p}_1}^2 = \frac{\hat{p}_1 \hat{q}_1}{n-1}$  $\frac{\hat{p}_1\hat{q}_1}{n-1}, s_{\hat{p}_2}^2 = \frac{\hat{p}_2\hat{q}_2}{m-1}$  $\frac{\hat{p}_2\hat{q}_2}{m-1}$ , then a 95 % CI for  $(p_1-p_2)$  is given by  $\hat{p}_1-\hat{p}_2\pm 1.96\sqrt{\frac{\hat{p}_1\hat{q}_1}{n-1}+\frac{\hat{p}_2\hat{q}_2}{m-1}}$  $\frac{p_2q_2}{m-1}$ .

# Example (swedish polls)

Consider two consecutive poll results  $\hat{p}_1$  and  $\hat{p}_2$  with  $n \approx m \approx 5000$  interviews. A change in support to Social Democrats at  $\hat{p}_1 \approx 0.4$  is significant if

$$
|\hat{p}_1 - \hat{p}_2| > 1.96 \cdot \sqrt{2 \cdot \frac{0.4 \cdot 0.6}{5000}} \approx 1.9\%.
$$

This should be compared with the one-sample hypothesis testing  $H_0: p = 0.4$  vs  $H_0: p \neq 0.4$ . The approximate 95% CI for p is  $\hat{p} \pm 1.96 \cdot \sqrt{\frac{\hat{pq}}{n-1}}$  $\frac{pq}{n-1}$  and if  $\hat{p} \approx 0.4$ , then the difference is significant if

$$
|\hat{p} - p_0| > 1.96 \cdot \sqrt{\frac{0.4 \cdot 0.6}{5000}} \approx 1.3\%.
$$

# Two-sample t-test

The key assumption of the two-sample t-test:

two normal population distributions  $X \sim N(\mu_1, \sigma^2)$ ,  $Y \sim N(\mu_2, \sigma^2)$  have equal variances. Given  $\sigma_1^2 = \sigma_2^2 = \sigma^2$ , the pooled sample variance

$$
s_p^2 = \frac{\sum_{i=1}^n (X_i - \bar{X})^2 + \sum_{i=1}^m (Y_i - \bar{Y})^2}{n + m - 2} = \frac{n - 1}{n + m - 2} \cdot s_1^2 + \frac{m - 1}{n + m - 2} \cdot s_2^2
$$

is an unbiased estimate of the variance with  $E(s_p^2) = \sigma^2$ .

In view of  $\text{Var}(\bar{X} - \bar{Y}) = \sigma^2 \cdot \frac{n+m}{nm}$  $\frac{n+m}{nm}$ , we arrive at an alternative unbiased estimate  $s_{\bar{X}-\bar{Y}}^2 = s_p^2 \cdot \frac{n+m}{nm}$  $\frac{n+m}{nm}$  for the variance  $\text{Var}(\bar{X} - \bar{Y})$  of the sampling distribution.

Exact distribution 
$$
\frac{(\bar{X}-\bar{Y})-(\mu_1-\mu_2)}{s_p} \cdot \sqrt{\frac{nm}{n+m}} \sim t_{n+m-2}
$$

Exact CI for  $(\mu_1 - \mu_2)$  is given by  $\bar{X} - \bar{Y} \pm t_{n+m-2}(\frac{\alpha}{2})$  $\frac{\alpha}{2})\cdot s_p\cdot\sqrt{\frac{n+m}{nm}}$  $\frac{n+m}{nm}$ . Two sample t-test, equal population variances

For 
$$
H_0
$$
:  $\mu_1 = \mu_2$ , the null distribution of  $T = \frac{\bar{X} - \bar{Y}}{s_p} \cdot \sqrt{\frac{nm}{n+m}}$  is  $T \sim t_{n+m-2}$ .

Welch's t-test. If variances are not assumed to be equal so that  $X \sim N(\mu_1, \sigma_1^2)$ ,  $Y \sim N(\mu_2, \sigma_2^2)$ , then the t-test can be modified using the fact that  $\frac{(\bar{X}-\bar{Y})-(\mu_1-\mu_2)}{\sqrt{2+2}}$  $\frac{1-(\mu_1-\mu_2)}{s_X^2+s_Y^2}$  has an approximate  $t_{df}$ -distribution with

$$
df = \frac{(s_{\bar{X}}^2 + s_{\bar{Y}}^2)^2}{s_{\bar{X}}^4/(n-1) + s_{\bar{Y}}^4/(m-1)}
$$

Example (iron retention)

Percentage of  $Fe^{2+}$  and  $Fe^{3+}$  retained by mice data at concentration 1.2 millimolar.

 $Fe^{2+}: n = 18, \overline{X} = 9.63, s_1 = 6.69, s_{\overline{X}} = 1.58$ 

 $Fe^{3+}: m = 18, \overline{Y} = 8.20, s_2 = 5.45, s_{\overline{Y}} = 1.28$ 

Boxplots and normal probability plots show that the population distributions are not normal. We test  $H_0$ :  $\mu_1 = \mu_2$  the large sample test. Using the observed value  $T_{obs} = \frac{\bar{X} - \bar{Y}}{\sqrt{s_{\bar{X}}^2 + s_{\bar{Y}}^2}}$  $= 0.7$ , the

approximate two-sided  $P$ -value = 0.48.

After the log transformation the data look more like normally distributed, as seen from the boxplots and normal probability plots. For the transformed data, we have

 $n = 18, \overline{\overline{X}}' = 2.09, \overline{s'_1} = 0.659, \overline{s_{\overline{X}'}} = 0.155,$ 

 $m = 18, \bar{Y}' = 1.90, \, s'_2 = 0.574, \, s_{\bar{Y}'} = 0.135.$ 

Two sample t-test for the transformed data

equal variances:  $T = 0.917$ , df = 34,  $P = 0.3656$ , unequal variances:  $T = 0.917$ , df = 33,  $P = 0.3658$ .

### Wilcoxon rank sum test

Assume general nonparametric population distributions  $F_1$  and  $F_2$ , and consider  $H_0: F_1 = F_2$  against  $H_1: F_1 \neq F_2$ . The rank sum test procedure:

- pool the samples and replace the data values by their ranks  $1, 2, \ldots, n+m$ ,

- compute test statistics  $R_1 = \text{sum of the ranks of } X$  observations, and  $R_2 = \text{sum of } Y$  ranks,
- use the null distribution table for  $R_1$  and  $R_2$ , which depend only on sample sizes n and m.

Example (in class experiment)

Height distributions for females  $F_1$ , and males  $F_2$ . For  $n = m = 3$ , compute  $R_1$  and one-sided P-value.

For  $n \geq 10$ ,  $m \geq 10$  apply the normal approximation for the null distributions of  $R_1$  and  $R_2$ .

$$
R_1 + R_2 = {n+m+1 \choose 2}
$$
,  $E(R_1) = \frac{n(n+m+1)}{2}$ ,  $E(R_2) = \frac{m(n+m+1)}{2}$ ,  $Var(R_1) = Var(R_2) = \frac{mn(n+m+1)}{12}$ .

# 2 Paired samples

Examples of paired observations:

different drugs for two patients matched by age, sex,

a fruit weighed before and after shipment,

two types of tires tested on the same car.

A paired sample is a vector of IID pairs  $(X_1, Y_1), \ldots, (X_n, Y_n)$ . This should be treated a onedimensional IID sample  $(D_1, \ldots, D_n)$  of the sample differences  $D_i = X_i - Y_i$ . Again, estimate the population difference  $\mu_1 - \mu_2$  using the sample mean  $\bar{D} = \bar{X} - \bar{Y}$ .

Correlation coefficient  $\rho = \frac{\text{Cov}(X, Y)}{\sigma_X \sigma_Y}$  $\frac{\partial v(X,Y)}{\partial \sigma_1 \sigma_2}$  is a unit-free measure of dependence.

We have  $\rho = 0$  for independent pairs. Smaller standard error if  $\rho > 0$ :

$$
\text{Var}(\bar{X} - \bar{Y}) = \text{Var}(\bar{X}) + \text{Var}(\bar{Y}) - 2\sigma_{\bar{X}}\sigma_{\bar{Y}}\rho < \text{Var}(\bar{X}) + \text{Var}(\bar{Y})
$$

Example (platelet aggregation)

Paired measurements of  $n = 11$  individuals before smoking,  $Y_i$ , and after smoking,  $X_i$ . Using the data we estimate correlation as  $\rho \approx 0.90$ .

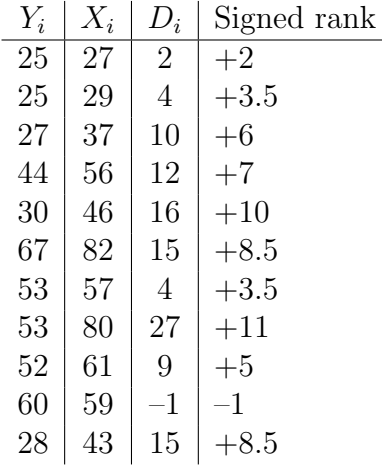

Assuming  $D \sim N(\mu, \sigma^2)$  apply the one-sample t-test to  $H_0: \mu_1 = \mu_2$  against  $H_1: \mu_1 \neq \mu_2$ . Observed test statistic  $\frac{\bar{D}}{s_{\bar{D}}} = \frac{10.27}{2.40} = 4.28$ . Two-sided P-value  $= 2*(1 - \text{tcdf}(4.28, 10)) = 0.0016$ .

#### Sign test

No assumption except IID sampling. Non-parametric test of  $H_0: M_D = 0$  against  $H_1: M_D \neq 0$ . Test statistics: either  $Y_+ = \sum 1_{\{D_i > 0\}}$  or  $Y_- = \sum 1_{\{D_i < 0\}}$ . Both have null distribution  $\text{Bin}(n, 0.5)$ .

Ties  $D_i = 0$ : discard the tied observations and reduce n or dissolve the ties by randomisation.

Example (platelet aggregation) Observed test statistic  $Y_ - = 1$ . A two-sided P-value = 2[(0.5)<sup>11</sup> + 11(0.5)<sup>11</sup>] = 0.012.

### Wilcoxon signed rank test

Non-parametric test of  $H_0$ : distribution of D is symmetric about  $M_D = 0$ . Test statistics:

either  $W_+ = \sum \text{rank}(|D_i|) \cdot I(D_i > 0)$  or  $W_- = \sum \text{rank}(|D_i|) \cdot I(D_i < 0)$ .

Assuming no ties we get  $W_+ + W_- = \frac{n(n+1)}{2}$  $\frac{1}{2}$ . The null distributions of  $W_+$  and  $W_-$  are the same and tabulated for smaller values of n. For  $n \geq 20$ , use the normal approximation of the null distribution with  $\mu_W = \frac{n(n+1)}{4}$  $\frac{n+1}{4}$  and  $\sigma_W^2 = \frac{n(n+1)(2n+1)}{24}$ .

> The signed rank test uses more data information than the sign test but requires symmetric distribution of differences.

Example (platelet aggregation)

Observed value of the test statistic  $W_$  = 1. It gives a two-sided P-value = 0.002 (check symmetry).

# 3 Influence of external factors

Double-blind, randomised controlled experiments are used to balance out such external factors as placebo effect, time factor, background variables like temperature, location factor.

# Example (portocaval shunt)

Portocaval shunt is an operation used to lower blood pressure in the liver. People believed in its high efficiency until the controlled experiments were performed.

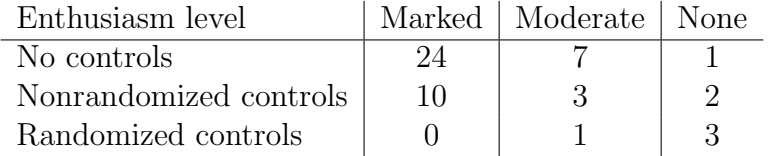

### Example (platelet aggregation)

Further parts of the experimental design: control group 1 smoked lettuce cigarettes, control group 2 "smoked" unlit cigarettes.

# Simpson's paradox

Hospital A has higher overall death rate than hospital B. However, if we split the data in two parts, patients in good  $(+)$  and bad  $(-)$  conditions, for both parts A performs better.

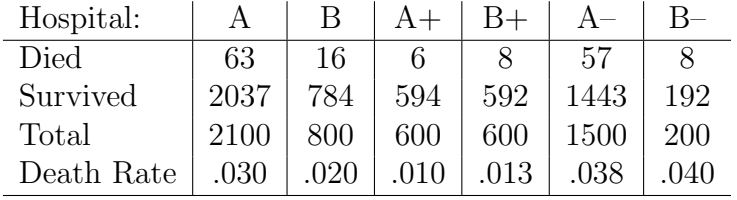

Here, the external factor, patient condition, is an example of a confounding factor:

Hospital performance  $\leftarrow$  Patient condition  $\rightarrow$  Death rate